Mark Hasegawa-Johnson, 2/2021 License: CC-BY 4.0

# CS440/ECE448 Lecture 09: Logistic Regression

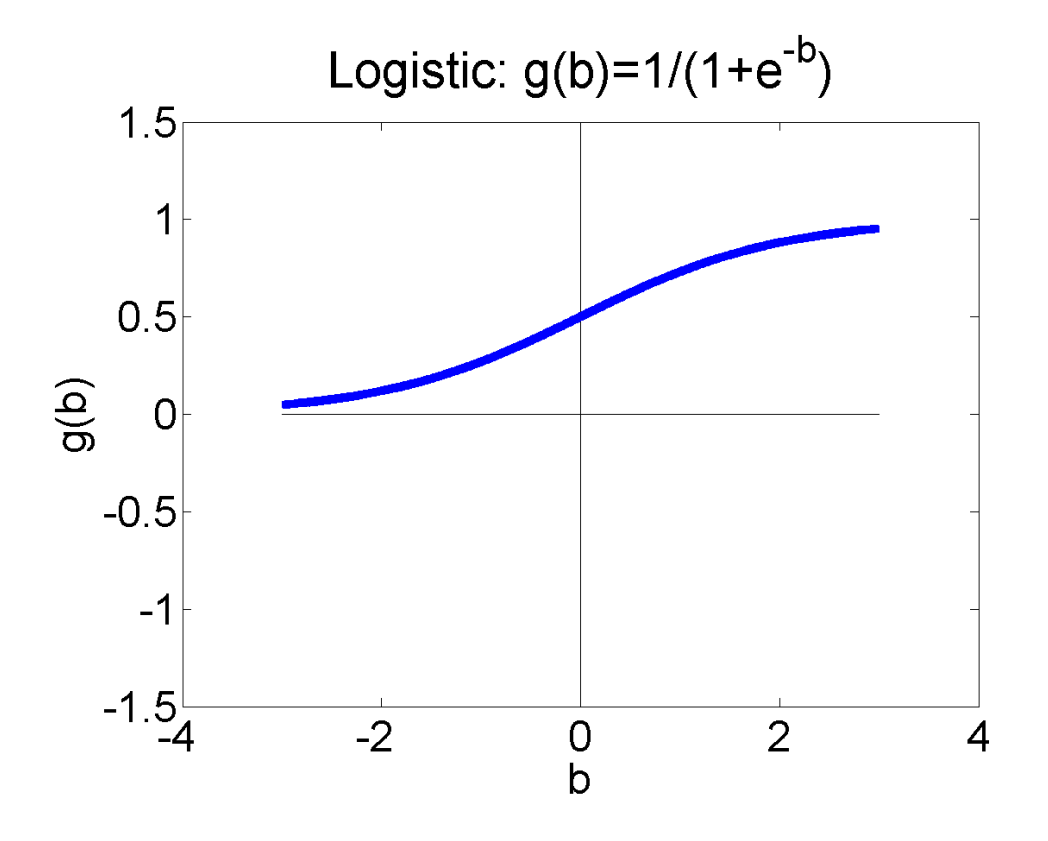

# **Outline**

- Advantages and disadvantages of the perceptron
- Probabilistic-boundary classifiers
- How do you maximize a function?
- Learning a logistic regression
- Two-class logistic regression

# Linear Classifiers in General

Consider the classifier

$$
\hat{y} = u \left( b + \sum_{j=1}^{D} w_j x_j \right)
$$

This is called a "linear classifier" because the boundary between the two classes is a line.

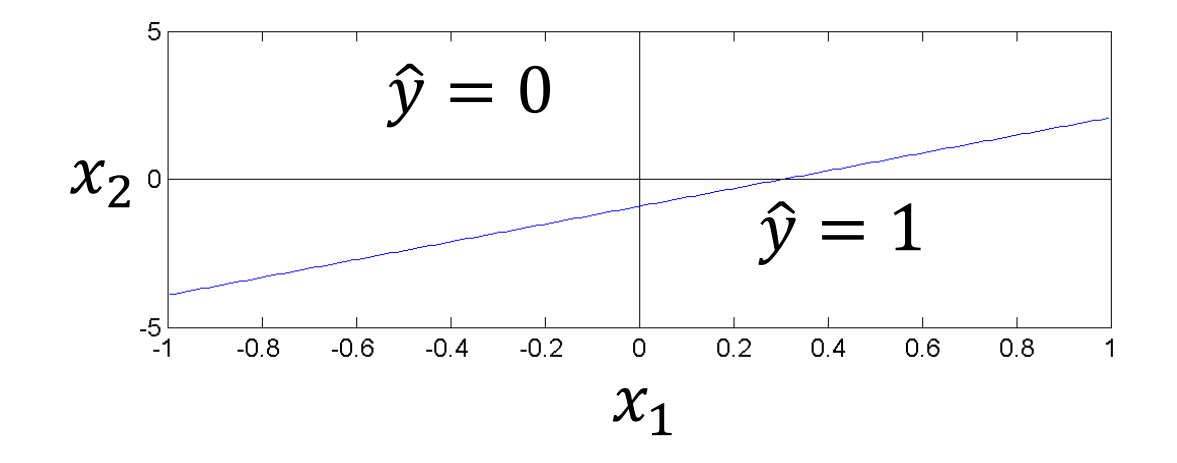

# Multi-Class Linear Classifiers

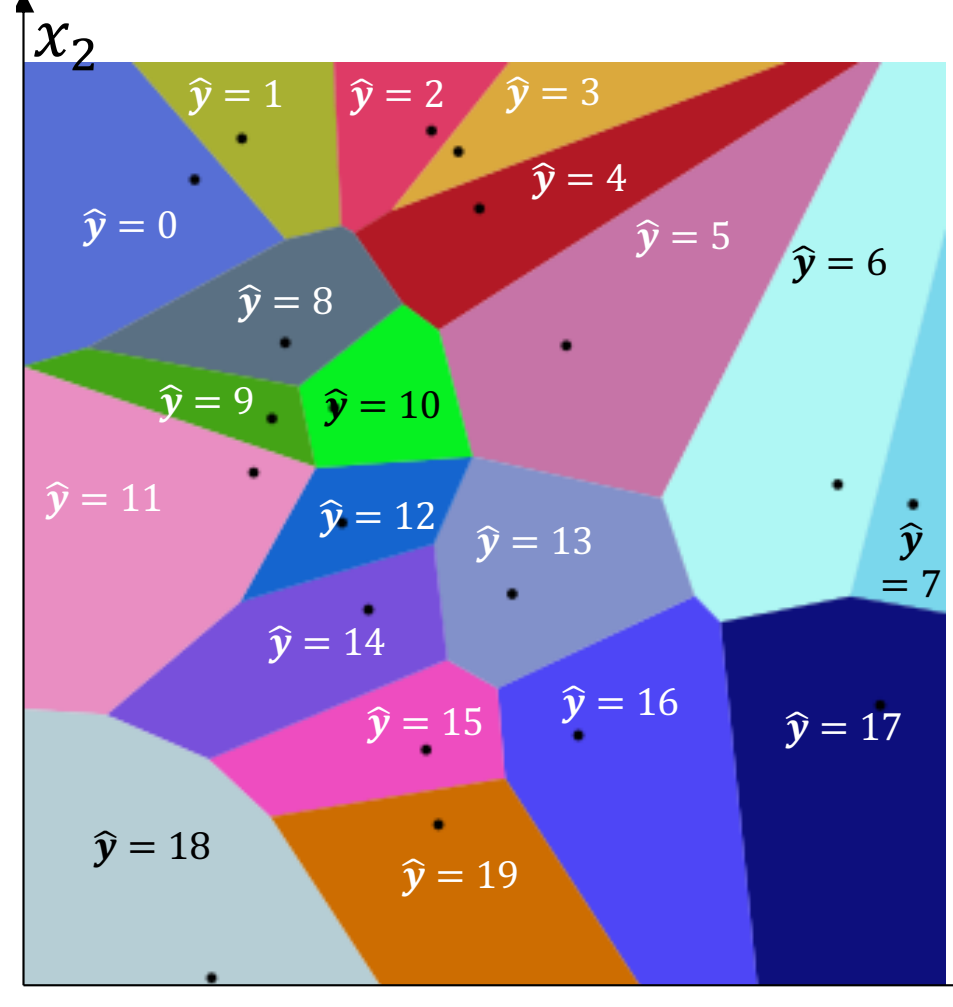

All multi-class linear classifiers have the form

$$
\hat{y} = \text{argmax}_{c=0}^{V-1}(w_c^T x)
$$

The region of x-space associated with each class label is convex with piece-wise linear boundaries. Such regions are called "Voronoi regions."

By Balu Ertl - Own work, CC BY-SA 4.0, https://commons.wikimedia.org/w/index.php?curid=38534275

 $\chi_1$ 

Training a Multi-Class Perceptron

For each training instance  $x$  w/ground truth label  $y \in \{0,1,...,V-1\}$ :

- Classify with current weights:  $\hat{y} = \mathrm{argmax}_{c=0}^{V-1} \big( w_c^T x$
- Update weights:
	- if  $\hat{y}$  is correct ( $y = \hat{y}$ ) then do nothing
	- If  $\hat{y}$  is incorrect  $(y \neq \hat{y})$  then:
		- Update the correct-class vector as  $w_v = w_v + \eta x$
		- Update the wrong-class vector as  $w_{\hat{y}} = w_{\hat{y}} \eta x$
		- Don't change the vectors of any other class

# Multi-class perceptron: advantages and disadvantages

- ADVANTAGE: If the classes are linearly separable, then multi-class perceptron algorithm will find a set of linear functions that separate them
- DISADVANTAGE: If the classes are not linearly separable, then the  $w_c$ converge only if we force  $\eta$  to decay to zero ( $\eta =$ &  $\overline{n}$ for the n<sup>th</sup> training token). After they've converged, we don't know exactly how good or how bad the resulting  $w_c$  are.

# **Outline**

- Advantages and disadvantages of the perceptron
- Probabilistic-boundary classifiers
- How do you maximize a function?
- Learning a logistic regression
- Two-class logistic regression

### Probabilistic boundaries

Instead of trying to find the exact boundaries, logistic regression models the probability that token x belongs to class y.

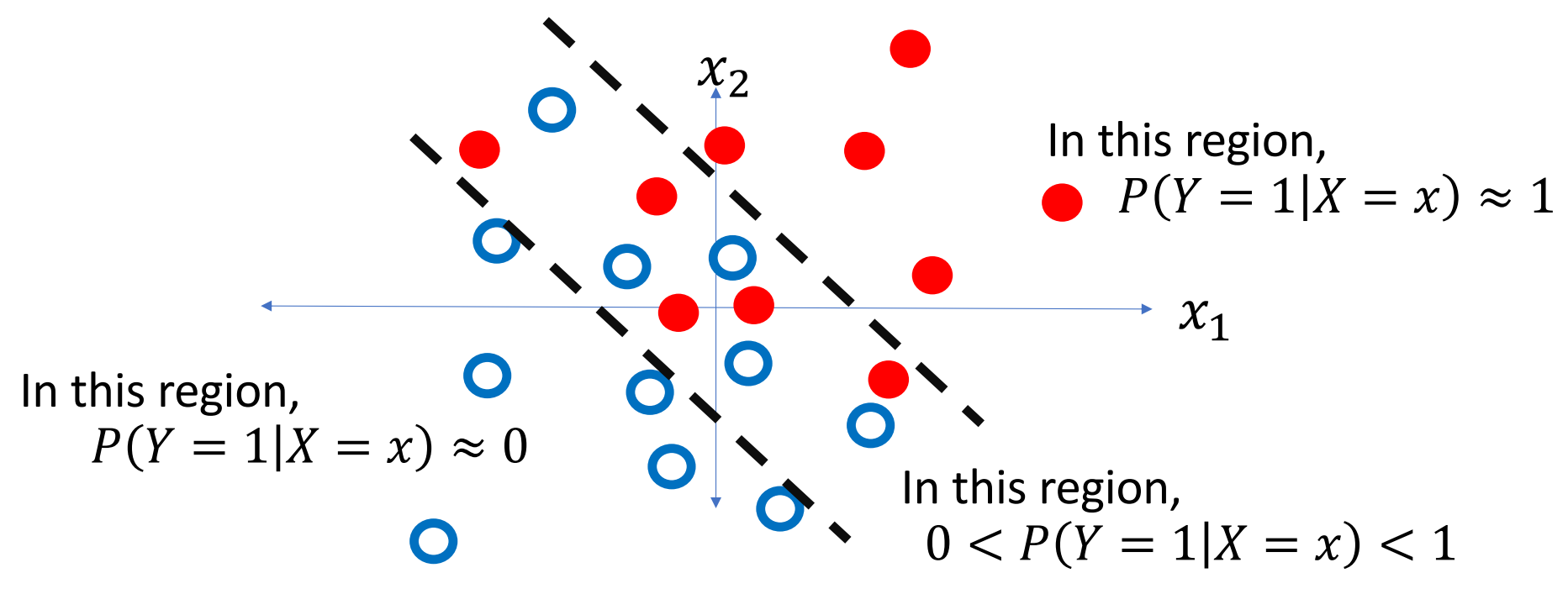

Logistic regression and the softmax function

• Perceptron:  $\hat{y} = \mathrm{argmax}_{c=0}^{V-1} (w_c^T x)$ 

• Logistic regression:  $P(Y = c | X = x) = softmax_{c=0}^{V-1} (w_c^T x)$ where the "softmax" function is defined as

$$
\text{softmax}_{c=0}^{V-1}(w_c^T x) = \frac{e^{w_c^T x}}{\sum_{k=0}^{V-1} e^{w_k^T x}}
$$

### Logistic regression and the softmax function

$$
P(Y = c | X = x) = softmax_{c=0}^{V-1} (w_c^T x) = \frac{e^{w_c^T x}}{\sum_{k=0}^{V-1} e^{w_k^T x}}
$$

- The exponential function ( $e^{w_c^T x}$ , sometimes written as  $\exp(w_c^T x)$ ) guarantees that  $P(Y = c | X = x)$  is a positive number.
- The sum, in the denominator, guarantees that

$$
1 = \sum_{c=0}^{V-1} P(Y = c | X = x)
$$

### Learning logistic regression

- Suppose we have some data.
- We want to learn vectors  $w_c = [w_{c1}, ..., w_{cD}]^T$  so that  $P(Y = c | X = x) = softmax_{c=0}^{1} (w_c^T x).$

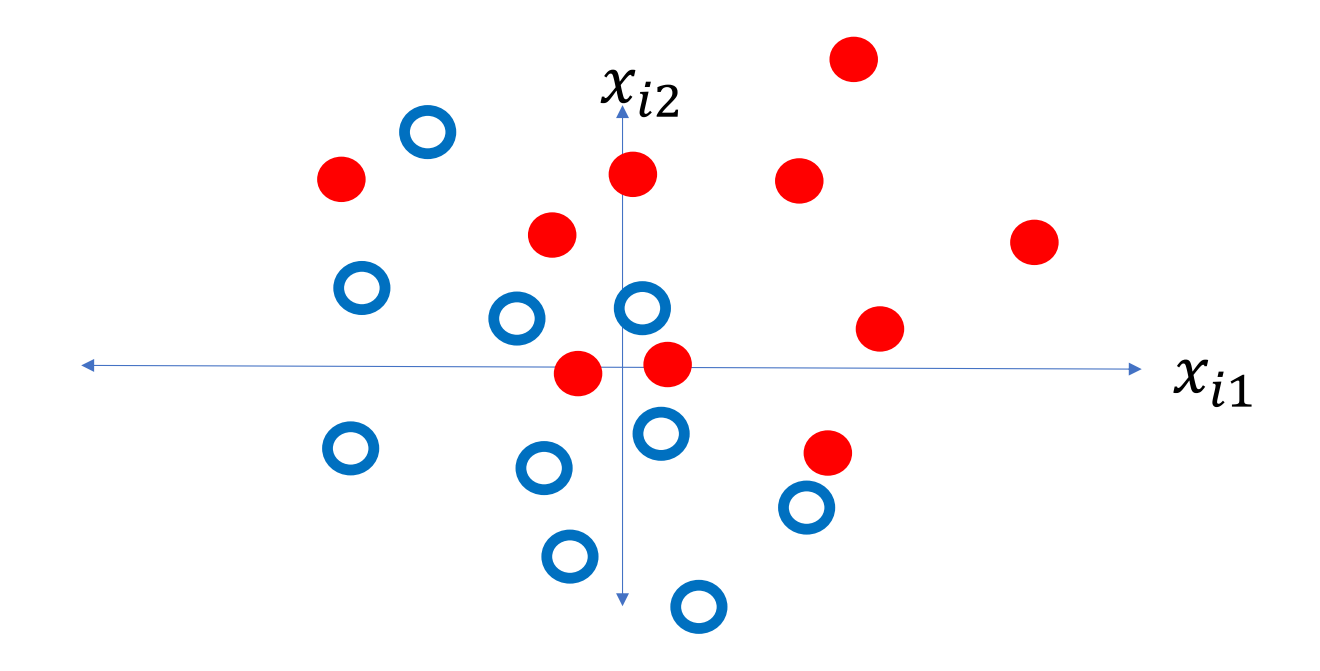

# Learning logistic regression: Training data

Data:

$$
\mathfrak{D} = \{ (x_1, y_1), (x_2, y_2), \dots, (x_n, y_n) \}
$$

where each  $x_i = [x_{i1},...,x_{iD}]^T$  is a vector, and each  $y_i$  is an integer class label,  $0 \le y_i \le V - 1$ .

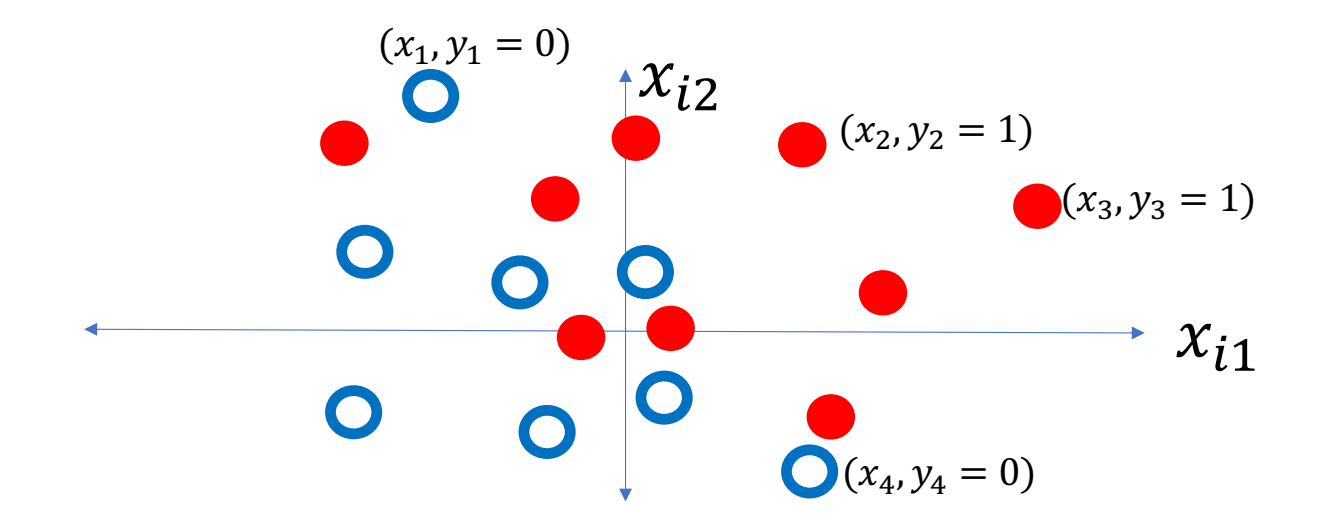

### Learning logistic regression: Model parameters

We want to learn the model parameters

$$
\theta = \{w_0, \ldots, w_{V-1}\}
$$

so that

$$
P(Y = y_i | X = x_i) = \text{softmax}(w_{y_i}^T x_i)
$$

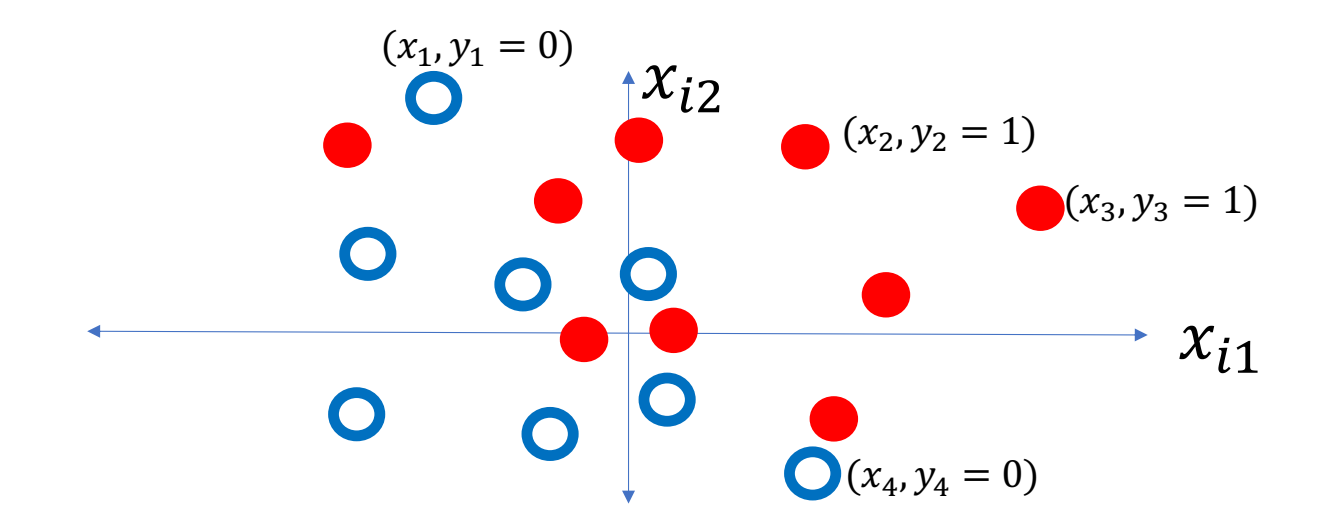

### Learning logistic regression: Training criterion

We want to learn the model parameters,  $\theta = \{w_0, ..., w_{V-1}\}$ , in order to maximize the probability of the observed data:

$$
P(\mathfrak{D}|\theta) = \prod_{i=1}^{n} P(Y = y_i | X = x_i)
$$

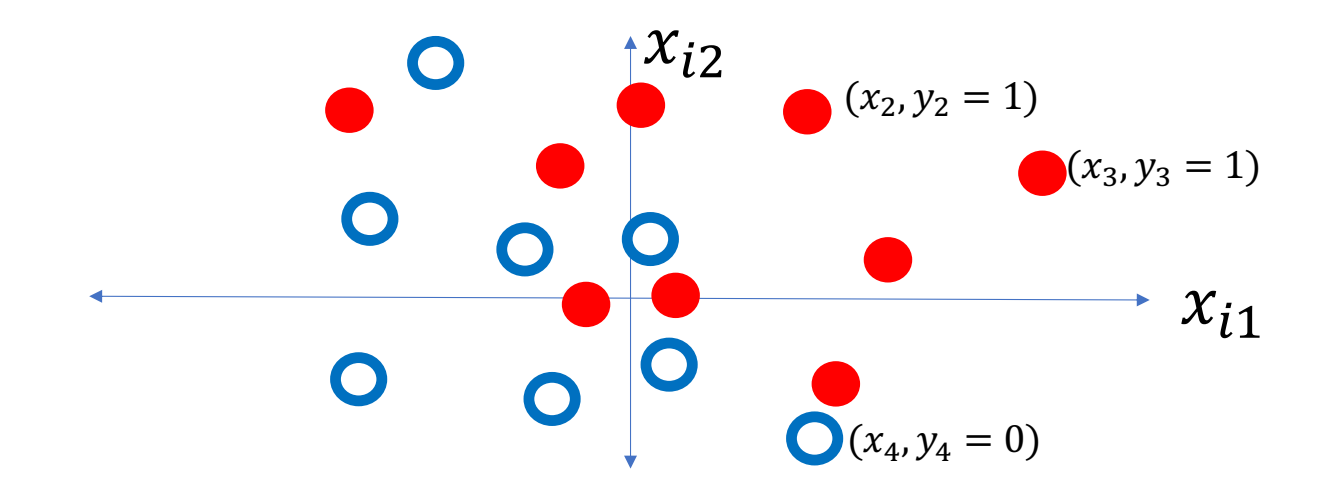

### Learning logistic regression

We want to learn the model parameters,  $\theta = \{w_0, ..., w_{V-1}\}$ , in order to maximize the probability of the observed data:

$$
P(\mathfrak{D}|\theta) = \prod_{i=1}^{n} \text{softmax}(w_{y_i}^T x_i)
$$

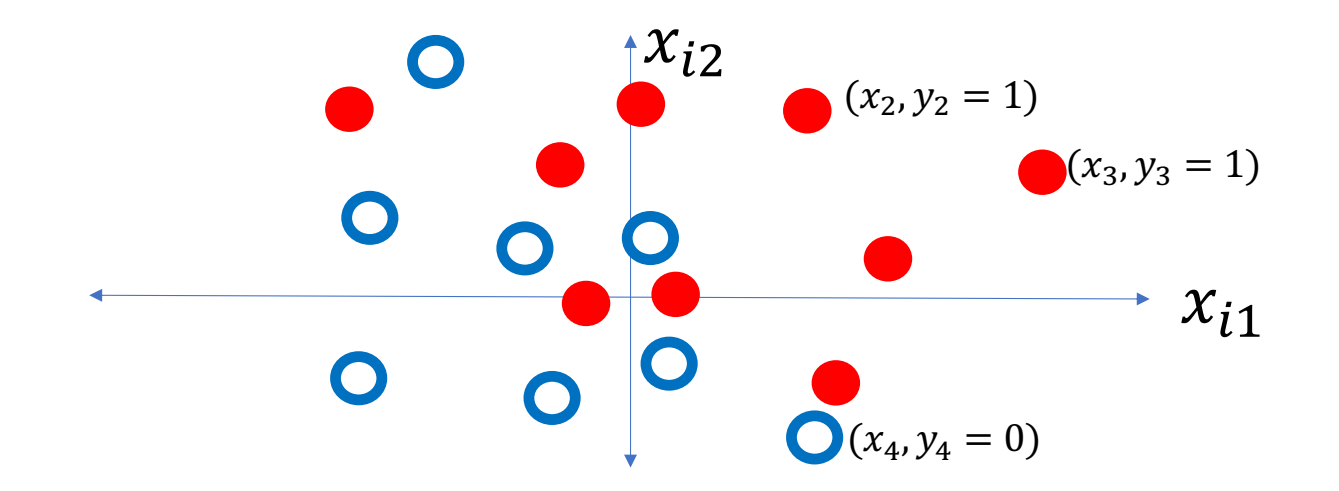

### Learning logistic regression

We want to learn the model parameters,  $\theta = \{w_0, ..., w_{V-1}\}$ , in order to maximize the probability of the observed data:

$$
P(\mathfrak{D}|\theta) = \prod_{i=1}^{n} \frac{\exp(w_{y_i}^T x_i)}{\sum_{k=0}^{V-1} \exp(w_k^T x_i)}
$$

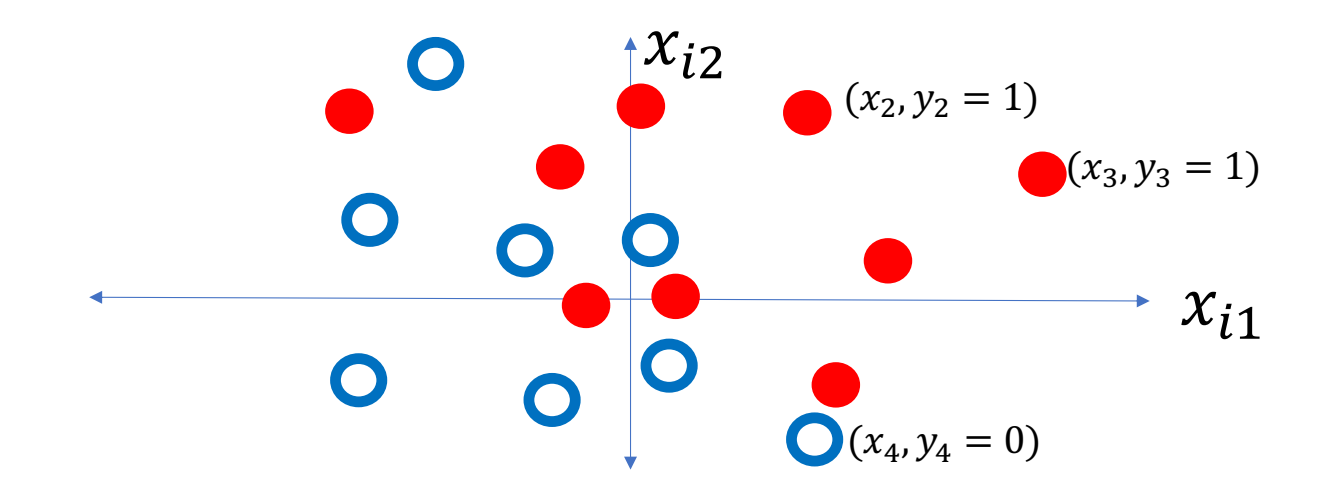

# **Outline**

- Advantages and disadvantages of the perceptron
- Probabilistic-boundary classifiers
- How do you maximize a function?
- Learning a logistic regression
- Two-class logistic regression

# How do you maximize a function?

Our goal is to find 
$$
\theta = \{w_0, ..., w_{N-1}\}\)
$$
 in order to maximize\n
$$
P(\mathfrak{D}|\theta) = \prod_{i=1}^{N} \frac{\exp(w_{y_i}^T x_i)}{\sum_{k=0}^{N-1} \exp(w_k^T x_i)}
$$

- 1. Logarithm turns products into sums.
- 2. Gradient ascent: if you want to find  $\theta$  in order to maximize  $f(\theta)$ , you take a step in the direction  $+\nabla_{\theta}f$ .

# How do you maximize minimize a function?

Our goal is to find 
$$
\theta = \{w_0, ..., w_{V-1}\}\)
$$
 in order to maximize\n
$$
\mathfrak{L} = -\log P(\mathfrak{D}|\theta) = -\log \prod_{i=1}^{n} \frac{\exp(w_{y_i}^T x_i)}{\sum_{k=0}^{V-1} \exp(w_k^T x_i)}
$$

- 1. Logarithm turns products into sums.
- 2. Gradient ascent descent: if you want to find  $\theta$  in order to maximize minimize  $f(\theta)$ , you take a step in the direction  $-\nabla_{\theta}f$ .

# How do you maximize minimize a function?

Our goal is to find 
$$
\theta = \{w_0, ..., w_{V-1}\}\)
$$
 in order to maximize\n
$$
\Omega = -\log P(\mathfrak{D}|\theta) = -\sum_{i=1}^{n} \left(w_{y_i}^T x_i - \log \sum_{k=0}^{V-1} \exp(w_k^T x_i)\right)
$$

- 1. Logarithm turns products into sums.
- 2. Gradient ascent descent: if you want to find  $\theta$  in order to maximize minimize  $f(\theta)$ , you take a step in the direction  $-\nabla_{\theta}f$ .

# How do you minimize a function?

Our goal is to find 
$$
\theta = \{w_0, ..., w_{V-1}\}\
$$
 by taking a step in the direction:  
\n
$$
-\nabla_{\theta}\mathfrak{L} = \nabla_{\theta}\log P(\mathfrak{D}|\theta) = \sum_{i=1}^{n} \nabla_{\theta}\left(w_{y_i}^T x_i - \log \sum_{k=0}^{V-1} \exp(w_k^T x_i)\right)
$$

- 1. Logarithm turns products into sums.
- 2. Gradient descent: if you want to find  $\theta$  in order to minimize  $f(\theta)$ , you take a step in the direction  $-\nabla_{\theta}f$ .
- 

### The gradient of the log softmax

Our goal is to find  $\theta = \{w_0, ..., w_{V-1}\}\$  by taking a step in the direction  $-\nabla_{\theta} \mathfrak{L}$ . The gradient is just the partial derivative w.r.t. each vector:

$$
\nabla_{w_c} \left( w_{y_i}^T x_i - \log \sum_{k=0}^{V-1} \exp(w_k^T x_i) \right) = \begin{cases} \left( 1 - \frac{\exp(w_c^T x_i)}{\sum_{k=0}^{V-1} \exp(w_k^T x_i)} \right) x_i & c = y_i\\ \left( 0 - \frac{\exp(w_c^T x_i)}{\sum_{k=0}^{V-1} \exp(w_k^T x_i)} \right) x_i & c \neq y_i \end{cases}
$$

# **Outline**

- Advantages and disadvantages of the perceptron
- Probabilistic-boundary classifiers
- How do you maximize a function?
- Learning a logistic regression
- Two-class logistic regression

# Logistic regression training

- In each iteration, present a batch of training data,  $\mathfrak{D} =$  $\{(x_1, y_1), (x_2, y_2), ..., (x_n, y_n)\}.$ 
	- If the batch contains all the data, this is called "gradient descent"
	- If the batch contains a randomly chosen subset of the data, this is called "stochastic gradient descent"
- Calculate  $P(Y = c | X = x_i) = softmax(w_c^T x_i)$  for each training token  $x_i$ , for each class  $c$ .
- Update all the weight vectors as  $w_c = w_c \eta \nabla_{w_c} \mathfrak{L}$

Start with the given dataset  $\mathfrak D$  (left side), and with randomly initiated weight vectors (right side).

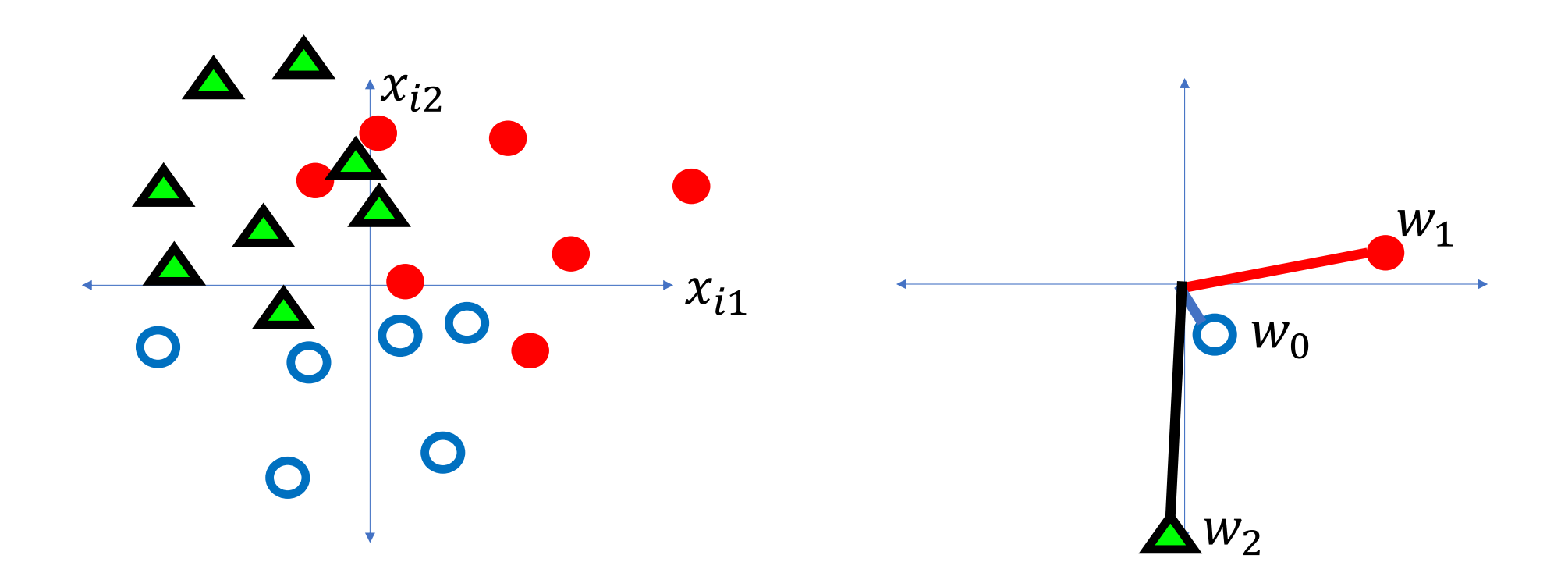

Calculate the probabilities  $P(Y = c | X = x_i)$  for every class c, for every training token  $x_i$  (shown as transparency and color change, left side)

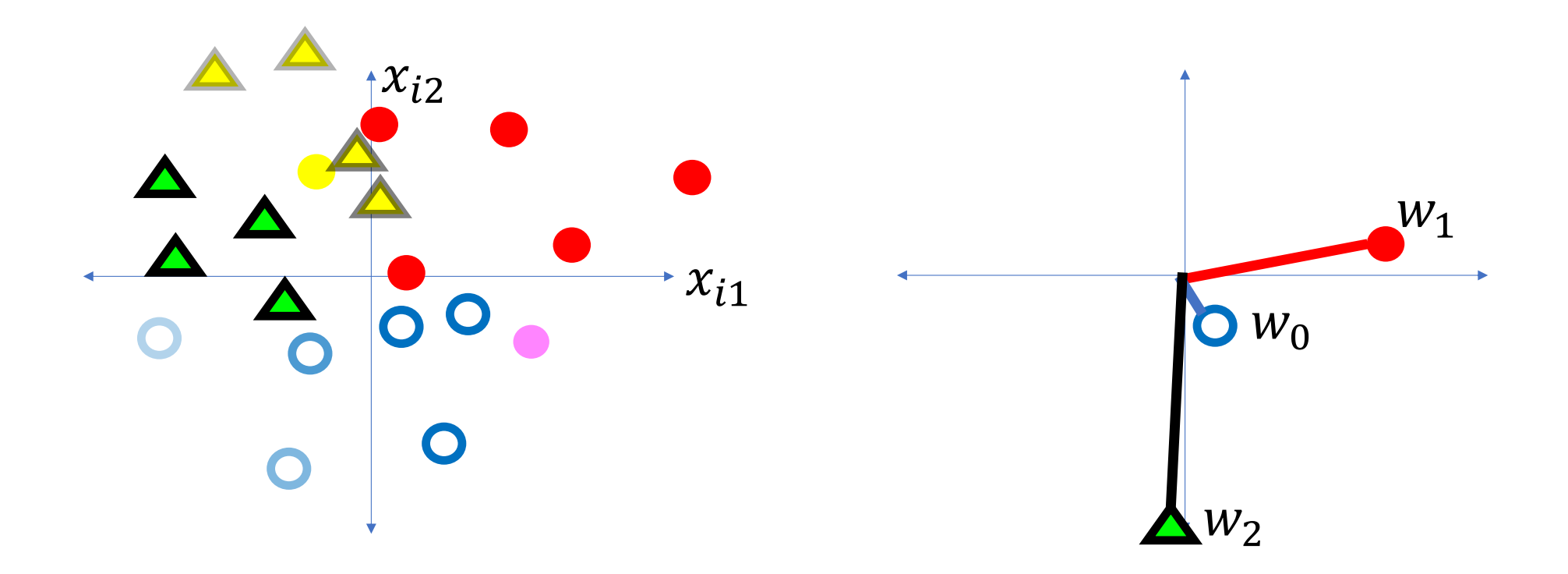

Modify the weight vectors to reduce the loss function, as  $w_c = w_c - \eta \nabla_{w_c} \mathfrak{L}$ 

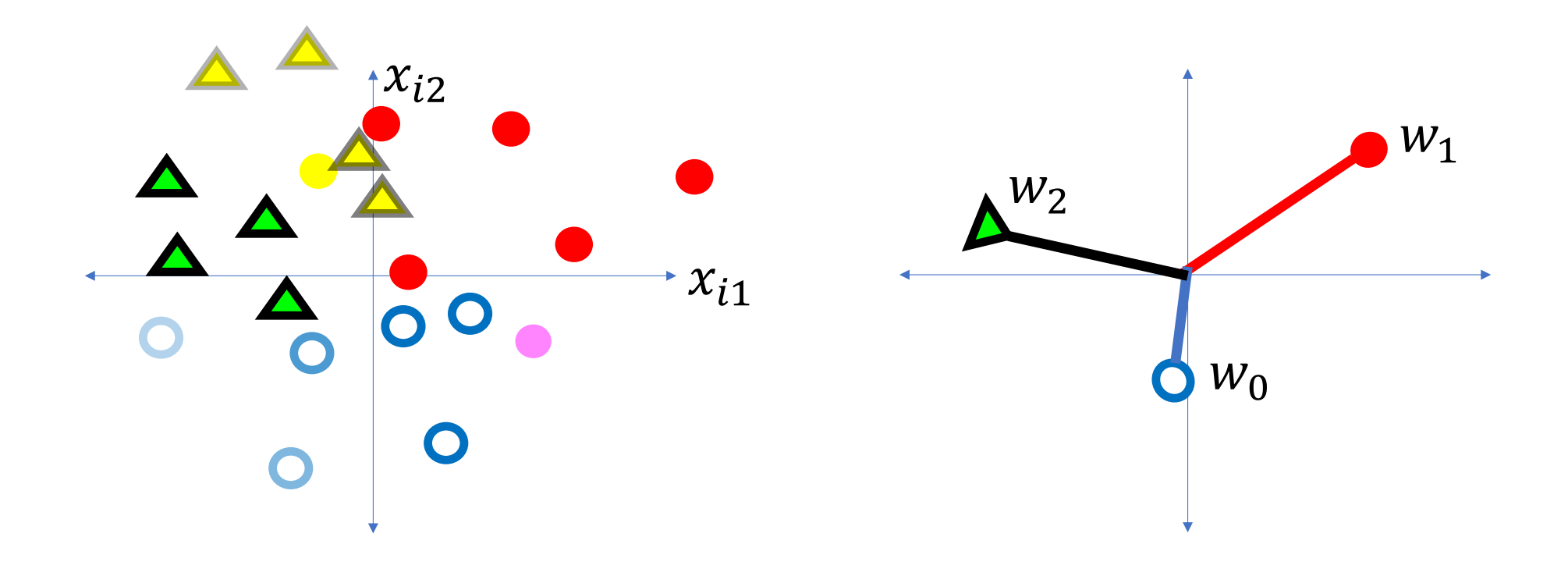

Repeat until the loss stops decreasing.

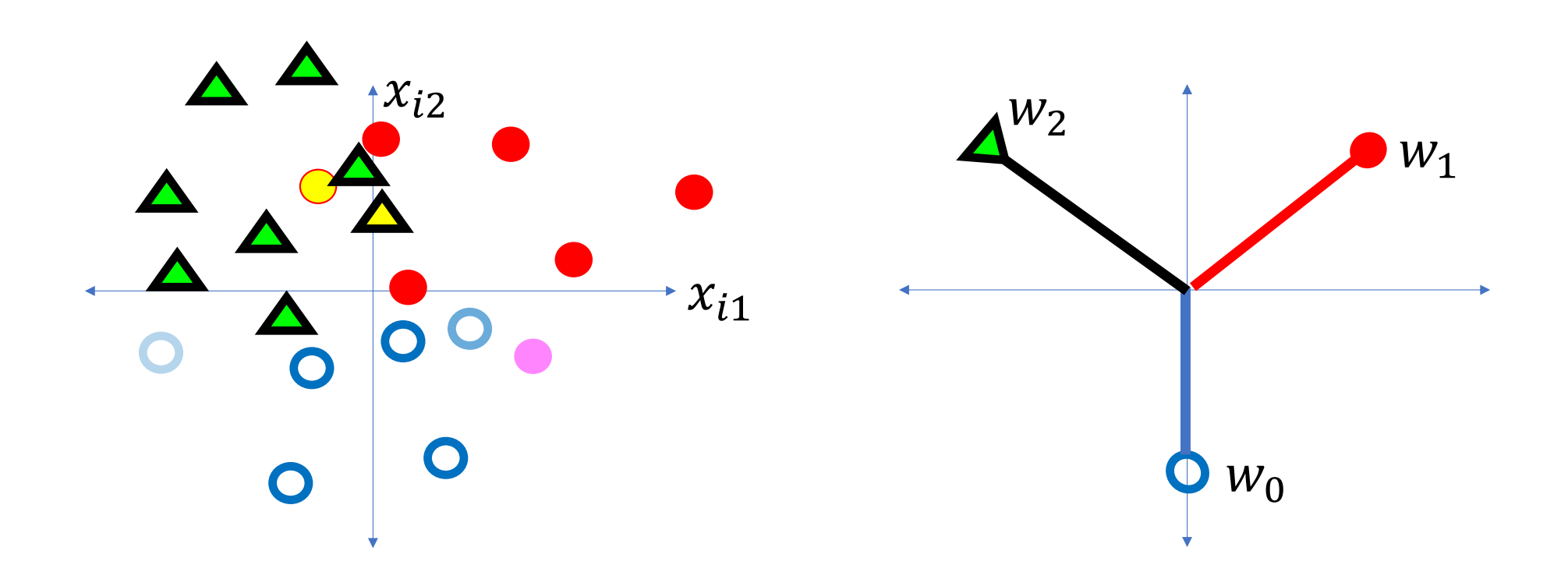

# Some details: Learning Rate

- The learning rate, for logistic regression, is much smaller than for perceptron. Typically  $\eta \approx 0.001$ .
- It's very hard to know in advance what learning rate will work for a particular problem. Usually you need to try some experiments to see what works.

#### Some details: Cross entropy

- The loss function is called "cross entropy," because it is similar in some ways to the entropy of a thermodynamic system in physics.
- Usually we normalize by the number of training tokens, so that the scale is easier to understand:

$$
\mathfrak{L} = -\frac{1}{n} \log P(\mathfrak{D}|\theta) = -\frac{1}{n} \sum_{i=1}^{n} \log P(Y = y_i | X = x_i)
$$

# **Outline**

- Advantages and disadvantages of the perceptron
- Probabilistic-boundary classifiers
- How do you maximize a function?
- Learning a logistic regression
- Two-class logistic regression

#### Some details: Binary cross entropy

- For two-class problems, it's wasteful to compute both  $P(Y = 0 | X = x_i)$ and  $P(Y = 1 | X = x_i)$ , so sometimes we don't.
- Instead, we use binary cross entropy, which is:

$$
\mathfrak{L} = -\frac{1}{n} \bigg( \sum_{i: y_i = 1} \log P(Y = 1 | X = x_i) + \sum_{i: y_i = 0} \log (1 - P(Y = 1 | X = x_i)) \bigg)
$$

### Some details: Logistic function

The probability  $P(Y = 1 | X = x)$  in the two-class case is particularly simple. It's

$$
P(Y = 1 | X = x) = \text{softmax}(w_1^T x) = \frac{e^{w_1^T x}}{e^{w_1^T x} + e^{w_0^T x}} = \frac{1}{1 + e^{-w_1^T x}}
$$

where  $w = w_1 - w_0$ .

Some details: Logistic function

This function,

$$
P(Y = 1 | X = x) = \frac{1}{1 + e^{-w^{T}x}}
$$

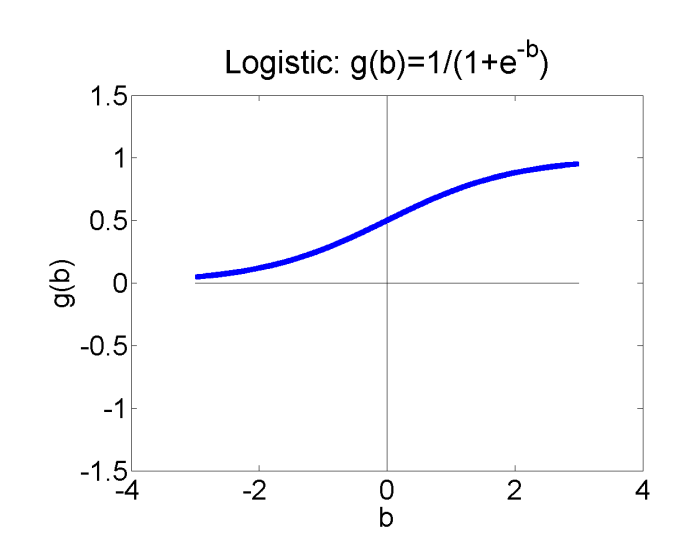

is called the "logistic sigmoid function."

- It's called "sigmoid" because it is S-shaped.
- It was first discovered by Verhulst in the 1830s, as a model of population growth. The idea was that the population grows exponentially until it runs up against resource limitations, and then starts to stagnate.

# Logistic Regression

We can frame the basic idea of logistic regression in this way: replace the non-differentiable decision  $\frac{2}{9}$ function

$$
\hat{y} = u(w^T x)
$$

with a differentiable decision function:

$$
\hat{y} = \sigma(w^T x) = \frac{1}{1 + e^{-w^T x}}
$$

…so that the classifier can be trained using gradient descent.

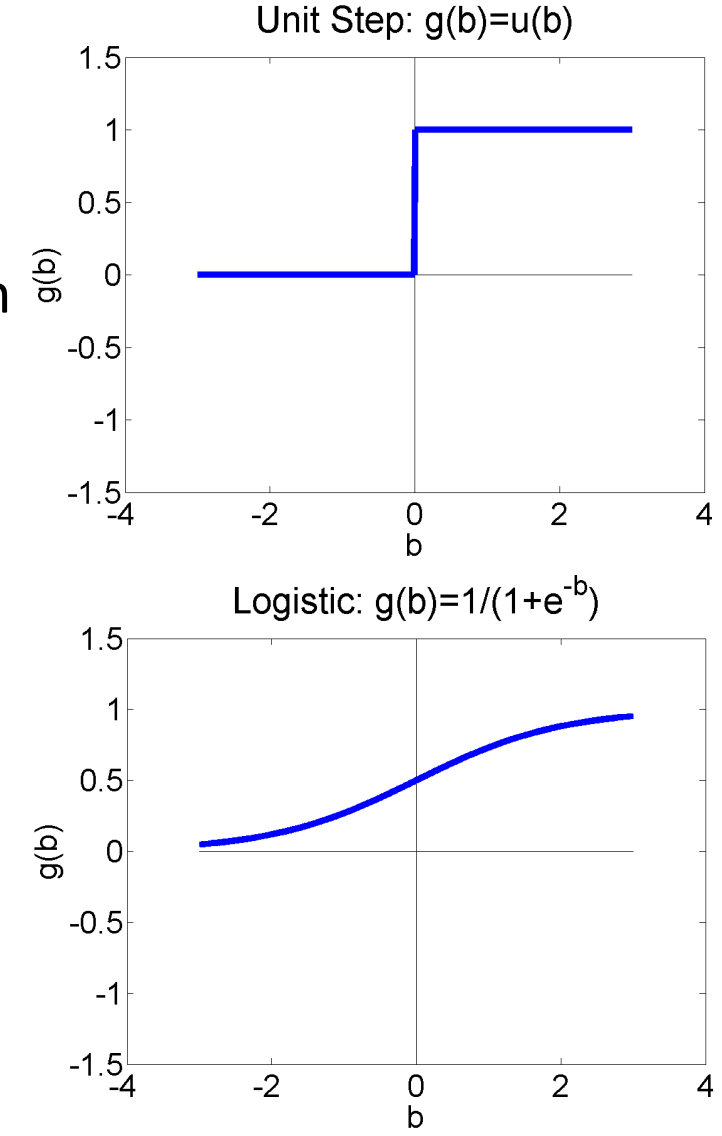

Conclusion: Comparing logistic regression vs. the perceptron

#### **Logistic regression**:

For all training tokens, whether right or wrong,

$$
w = w - \eta \nabla_w \mathfrak{L} = w + \eta \frac{\tilde{1}}{n} \nabla_w \log P(Y = y_i | X = x_i)
$$

#### **Perceptron**:

- If  $y_i = \widehat{y}_i$  then do nothing.
- If  $y_i \neq \widehat{y}_i$  then set  $w = w + \eta y_i x_i$

Conclusion: Comparing multi-class logistic regression vs. multi-class perceptron

#### **Logistic regression**:

For all training tokens, for all classes, even if  $c \neq y_i$ ,

$$
w_c = w_c - \eta \nabla_{w_c} \mathfrak{L} = w_c + \eta \frac{1}{n} \nabla_{w_c} \log P(Y = y_i | X = x_i)
$$

#### **Multi-class Perceptron**:

- If  $y_i = \widehat{y}_i$  then do nothing.
- If  $y_i \neq \widehat{y}_i$  then
	- update the correct class,  $y_i$ , as  $w_{y_i} = w_{y_i} + \eta x_i$
	- update the incorrect class,  $\widehat{y}_i$ , as  $w_{\widehat{y}_i} = w_{\widehat{y}_i} \eta x_i$